## SAP ABAP table RNMMD1 {IS-H MM: Screen fields}

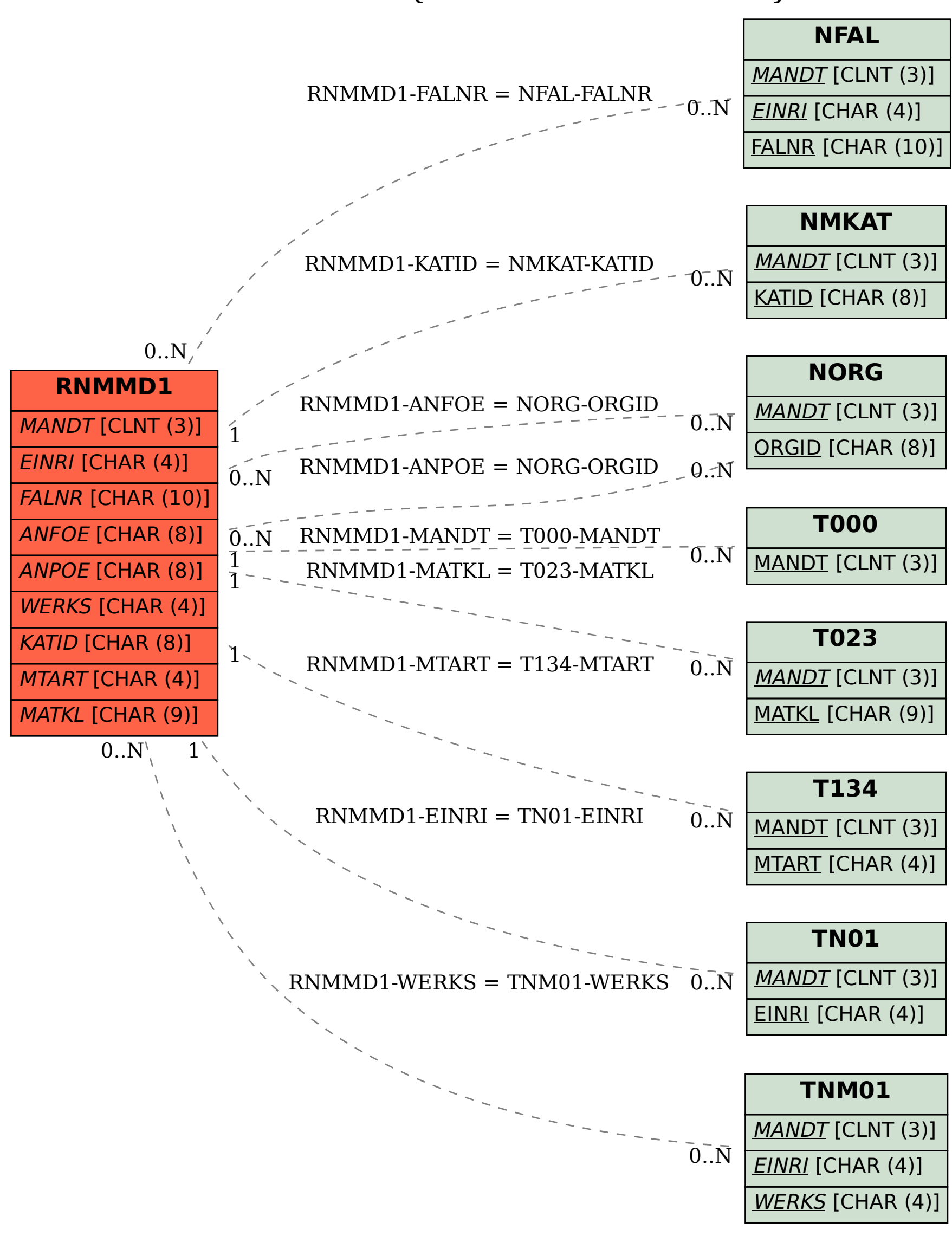